# **PRUEBA DE ACCESO (LOGSE)**

# **UNIVERSIDAD DE CASTILLA Y LEÓN**

## **SEPTIEMBRE – 2015**

## MATEMÁTICAS II Tiempo máximo: 1 horas y 30 minutos

1.- OPTATIVIDAD: El alumno deberá escoger una de las dos opciones, pudiendo desarrollar los cuatro ejercicios de la misma en el orden que desee.

2.- CALCULADORA: Se permitirá el uso de calculadoras no programables (que no admitan memoria para texto ni representaciones gráficas).

CRITERIOS GENERALES DE EVALUACIÓN: Se observarán fundamentalmente los siguientes aspectos: Correcta utilización de los conceptos, definiciones y propiedades relacionadas con la naturaleza de la situación que se trata de resolver. Justificaciones teóricas que se aporten para el desarrollo de las respuestas. Claridad y coherencia en la exposición. Precisión en los cálculos y en las notaciones. Deben figurar explícitamente las operaciones no triviales, de modo que puedan reconstruirse la argumentación lógica y los cálculos.

# OPCIÓN A

1°) Considere el sistema 
$$
\begin{cases} x + 2y + 3z = 4 \\ (a + 3)y = 0 \\ (a + 2)z = 1 \end{cases}
$$
.

 Discutir el sistema según los valores del parámetro ɑ.

b) Resolverlo cuando sea posible.

 $a)$ 

Las matrices de coeficientes y ampliada son las siguientes:

$$
M = \begin{pmatrix} 1 & 2 & 3 \\ 0 & a+3 & 0 \\ 0 & 0 & a+2 \end{pmatrix} y M' = \begin{pmatrix} 1 & 2 & 3 & 4 \\ 0 & a+3 & 0 & 0 \\ 0 & 0 & a+2 & 1 \end{pmatrix}.
$$
  
\n
$$
Rang M \Rightarrow \begin{vmatrix} 1 & 2 & 3 \\ 0 & a+3 & 0 \\ 0 & 0 & a+2 \end{vmatrix} = 0; \ (a+3)(a+2) = 0 \Rightarrow a_1 = -3, a_2 = -2.
$$
  
\n
$$
Para \begin{cases} a \neq -3 \\ a \neq -2 \end{cases} \Rightarrow Rang M = Rang M' = 3 = n^{\circ} incóg \Rightarrow S.C.D.
$$

----------

$$
\text{Para } a = -3 \Rightarrow M' = \begin{pmatrix} 1 & 2 & 3 & 4 \\ 0 & 0 & 0 & 0 \\ 0 & 0 & -1 & 1 \end{pmatrix} \Rightarrow \text{Rang } M' = 2.
$$

$$
Para a = -3 \Rightarrow Rang M = Rang M' = 2 < n^{\circ} inc \circ g \Rightarrow S.C.I.
$$

Para a = -2 
$$
\Rightarrow
$$
 M' =  $\begin{pmatrix} 1 & 2 & 3 & 4 \\ 0 & 1 & 0 & 0 \\ 0 & 0 & 0 & 1 \end{pmatrix}$   $\Rightarrow$  **Rang M'** = 3.

\nPara a = -2  $\Rightarrow$  Rang M = 2; Rang M' = 3  $\Rightarrow$  S. I.

 $b)$ 

Resolvemos en primer lugar para  $a \neq -3$  y  $a \neq -2$ .

$$
\begin{aligned}\nx + 2y + 3z &= 4 \\
(a + 3)y &= 0 \\
(a + 2)z &= 1\n\end{aligned}\n\Rightarrow y = 0; \ z = \frac{1}{a+2}; \ x = 4 - 2y - 3z = 4 - \frac{3}{a+2}.
$$
\n
$$
\underline{\text{Solution: } x = \frac{4a+5}{a+2}, \ y = 0, \ z = \frac{1}{a+2}}.
$$

Para  $a = -3$   $\Rightarrow$   $\begin{cases} x + 2y + 3z = 4 \\ -z = 1 \end{cases}$   $\Rightarrow$   $y = \lambda \Rightarrow x = 4 - 2\lambda + 3 = 7 - 2\lambda$ .

Solution: 
$$
x = 7 - 2\lambda
$$
,  $y = \lambda$ ,  $z = -1$ .

2°) Sean las rectas  $r \equiv x = y = z$  y  $s \equiv \begin{cases} x - y = 1 \\ y - 3z = 1 \end{cases}$  $x - 3z = 1$ .

a) Comprobar que las rectas r y s se cruzan.

 $b)$  Calcular la recta que corta perpendicularmente a las rectas r y s.

 $a)$ 

Un punto y un vector director de la recta r son A(0, 0, 0) y  $\overrightarrow{v_r} = (1, 1, 1)$ .

----------

La expresión de s por unas ecuaciones paramétricas es la siguiente:

$$
s \equiv \begin{cases} x - y = 1 \\ x - 3z = 1 \end{cases} \Rightarrow z = \lambda; \ x = 1 + 3\lambda; \ y = x - 1 = 3\lambda \Rightarrow r \equiv \begin{cases} x = 1 + 3\lambda \\ y = 3\lambda \\ z = \lambda \end{cases}.
$$

Un punto y un vector de s son B(1, 0, 0) y  $\overrightarrow{v_s}$  = (3, 3, 1).

Los vectores  $\overrightarrow{v_r} = (1, 1, 1)$  y  $\overrightarrow{v_s} = (3, 3, 1)$  son linealmente independientes por no ser proporcionales sus componentes, lo cual significa que las rectas r y s se cortan o se cruzan.

Se considera el vector  $\vec{\varphi}$  que tiene como origen el punto A(0, 0, 0) de r y como extremo el punto B(1, 0, 0) de s:  $\vec{\varphi} = (1, 0, 0)$ .

Si el conjunto de vectores  $\{\vec{v_r}, \vec{v_s}, \vec{\phi}\}$  son coplanarios las rectas r y s se cortan y si no son coplanarios, se cruzan.

Según que el rango del conjunto de vectores  $\{\vec{v_r}, \vec{v_s}, \vec{\varphi}\}$  sea menor o igual que tres los vectores que lo componen son linealmente dependientes o no, respectivamente.

$$
Rang \{\overrightarrow{v_r}, \overrightarrow{v_s}, \overrightarrow{\phi}\} \Rightarrow \begin{vmatrix} 1 & 1 & 1 \\ 3 & 3 & 1 \\ 1 & 0 & 0 \end{vmatrix} = \begin{vmatrix} 1 & 1 \\ 3 & 1 \end{vmatrix} \neq 0 \Rightarrow \{\overrightarrow{v_r}, \overrightarrow{v_s}, \overrightarrow{\phi}\} = 3.
$$

Las rectas r y s se cruzan, como teníamos que combrobar.

b)

 Para determinar la recta t, perpendicular común a las rectas r y s vamos a proceder del modo siguiente.

En primer lugar determinamos un vector  $\vec{w}$  que sea perpendicular común a las dos rectas.

Un vector  $\vec{w}$  perpendicular a los vectores  $\vec{v_r}$  y  $\vec{v_s}$  es cualquiera que sea linealmente dependiente del producto vectorial de estos vectores:

$$
\overrightarrow{w'} = \overrightarrow{v_r} \wedge \overrightarrow{v_s} = \begin{vmatrix} i & j & k \\ 1 & 1 & 1 \\ 3 & 3 & 1 \end{vmatrix} = i + 3j + 3k - 3k - 3i - j = -2i + 2j \Rightarrow
$$

 $\Rightarrow \vec{w} = (1, -1, 0).$ 

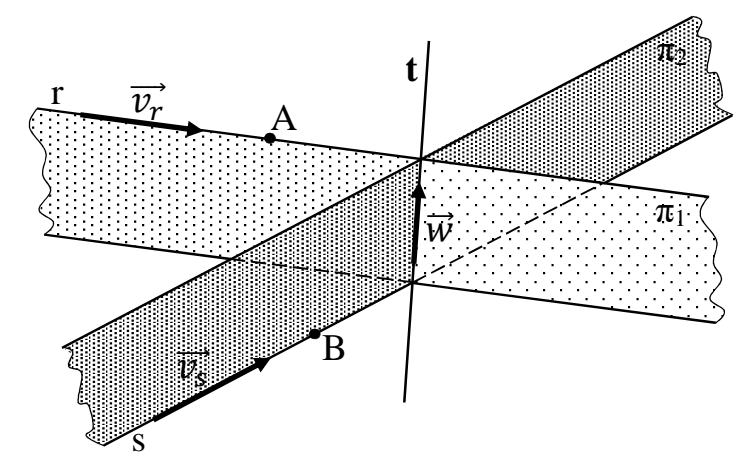

Determinamos dos planos  $\pi_1$  y  $\pi_2$  de la forma siguiente:

 $\pi_1(A; v_r, w) \equiv$  $x \quad y \quad z$ 1 1 1  $1 -1 0$  $= y - z - z + x = 0 \Rightarrow \overrightarrow{\pi_1} \equiv x + y - 2z = 0.$  $\pi_2(B; v_s, w) \equiv$  $x-1$  y z 3 3 1  $1 \t -1 \t 0$  $= y - 3z - 3z + x - 1 = 0 \Rightarrow$ 

 $\Rightarrow \overrightarrow{\pi_2} \equiv x + y - 6z - 1 = 0.$ 

La recta t pedida es la intersección de los planos  $\pi_1$  y  $\pi_2$ :

$$
t \equiv \begin{cases} x + y - 2z = 0 \\ x + y - 6z - 1 = 0 \end{cases}.
$$

3°) Considere la función  $f(x) = \frac{x^2-1}{x^2+1}$  $x^2 + 1$ . Calcular dominio, asíntotas, intervalos de crecimiento y decrecimiento, extremos relativos y puntos de inflexión.

----------

 El dominio de una función racional es el conjunto de los números reales, excepto aquellos valores reales de x que anulan el denominador. Como quiera que  $x^2 + 1 \notin 0$ para cualquier valor real de x:  $D(f) \Rightarrow R$ .

Asíntotas horizontales: son de la forma  $y = k y$  son los valores finitos de la función cuando x tiende a más o menos infinito.

$$
k = \lim_{x \to \infty} f(x) = \lim_{x \to \infty} \frac{x^2 - 1}{x^2 + 1} = 1 \Rightarrow \underline{Asintota horizontal: y = 1}.
$$

 Asíntotas verticales: son los valores finitos de x que hacer que la función tienda a infinito o menos infinito: son los valores que anulan el denominador.

#### No tiene asíntotas verticales.

No tiene asíntotas oblicuas por ser incompatibles con las asíntotas horizontales.

Una función es creciente o decreciente cuando su primera derivada es positiva o negativa, respectivamente.

$$
f'(x) = \frac{2x \cdot (x^2 + 1) - (x^2 - 1) \cdot 2x}{(x^2 + 1)^2} = \frac{2x \cdot (x^2 + 1 - x^2 + 1)}{(x^2 + 1)^2} = \frac{4x}{(x^2 + 1)^2}.
$$
  
Para  $x < 0 \Rightarrow f'(x) < 0 \Rightarrow$  Decrecimiento: (-∞, 0).  
Para  $x > 0 \Rightarrow f'(x) > 0 \Rightarrow$  Crecimiento: (0, +∞).

 Para que una función tenga un máximo o mínimo relativo en un punto cuando es condición necesaria que se anule su derivada en ese punto. Esta condición necesaria no es suficiente; para que exista el máximo o mínimo es necesario que no se anule la segunda derivada en ese punto para el valor que anula la primera derivada.

$$
f'(x) = 0 \Rightarrow \frac{4x}{(x^2+1)^2} = 0; \quad 4x = 0 \Rightarrow x = 0.
$$

 Para diferenciar los máximos de los mínimos se recurre a la segunda derivada; se es positiva para el valor que anula la primera, se trata de un mínimo y, si es negativa, de un máximo.

$$
f''(x) = \frac{4 \cdot (x^2 + 1)^2 - 4x \cdot [2 \cdot (x^2 + 1) \cdot 2x]}{(x^2 + 1)^4} = \frac{4 \cdot (x^2 + 1) - 16x^2}{(x^2 + 1)^3} = \frac{4x^2 + 4 - 16x^2}{(x^2 + 1)^3} = \frac{4 - 12x^2}{(x^2 + 1)^3} =
$$

$$
=\frac{4(1-3x^2)}{(x^2+1)^3}.
$$

$$
f''(0) = \frac{4}{1} = 4 > 0 \Rightarrow \text{Mínimo relativo para } x = 0.
$$
  

$$
f(0) = \frac{0-1}{0+1} = -1 \Rightarrow \text{Mínimo: } A(0, -1).
$$

Una función tiene un punto de inflexión para los valores que anulan la segunda derivada, siendo distinto de cero el valor de la tercera derivada para los valores que anulan la segunda.

$$
f''(x) = 0 \Rightarrow \frac{4(1-3x^2)}{(x^2+1)^3} = 0; \ 1 - 3x^2 = 0; \ x^2 = \frac{1}{3} \Rightarrow x_1 = -\frac{\sqrt{3}}{3}; \ x_2 = \frac{\sqrt{3}}{3}.
$$
  
Siendo  $x^2 = \frac{1}{3}$  es  $f_{\left(\frac{\sqrt{3}}{3}\right)} = \frac{\frac{1}{3}-1}{\frac{1}{3}+1} = \frac{1-3}{1+3} = \frac{-2}{4} = -\frac{1}{2}.$ 

Teniendo en cuenta la simetría de la función con respecto al eje Y:

*Puntos de inflexión: B* 
$$
\left(-\frac{\sqrt{3}}{3}, -\frac{1}{2}\right)
$$
 *y C*  $\left(\frac{\sqrt{3}}{3}, -\frac{1}{2}\right)$ .

4°) a) Enunciar e interpretar geométricamente el teorema de Rolle.

b) Hallar la primitiva de la función  $f(x) = x^2 \cdot Lx$  cuya gráfica pasa por P(1, 0).

 $a)$ 

El teorema de Rolle se puede enunciar del siguiente modo:

"Si f(x) es una función continua en el intervalo [ $\alpha$ , b] y derivable en  $(\alpha, b)$  y si se cumple que  $f(a) = f(b)$ , entonces, existe al menos un punto  $c \in (\alpha, b)$  que cumple que  $f'(c) = 0$ ".

-----------

La interpretación geométrica puede apreciarse fácilmente en la figura adjunta.

Considerando la función f(x), continua en [ $\alpha$ , b] y derivable en  $(\alpha, b)$  existe, por lo menos un punto N perteneciente al intervalo  $(\alpha, b)$ en el que la recta tangente a la gráfica de f es horizontal.

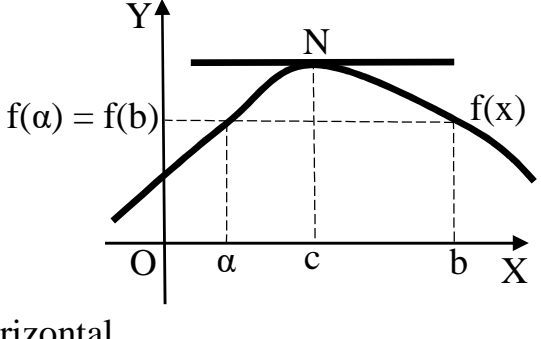

 $b)$ 

La primitiva  $F(x)$  de  $f(x) = x^2 \cdot Lx$  cuya gráfica pasa por P (1, 0) es:

$$
F(x) = \int x^2 \cdot Lx \cdot dx \Rightarrow \begin{cases} Lx = u \to du = \frac{1}{x} \cdot dx \\ x^2 \cdot dx = dv \to v = \frac{x^3}{3} \end{cases} \Rightarrow Lx \cdot \frac{x^3}{3} - \int \frac{x^3}{3} \cdot \frac{1}{x} \cdot dx =
$$

$$
= \frac{x^3}{3} \cdot Lx - \frac{1}{3} \cdot \int x^2 \cdot dx = \frac{x^3}{3} \cdot Lx - \frac{1}{3} \cdot \frac{x^3}{3} + C = \frac{x^3}{9} (3Lx - 1) + C.
$$

$$
F(1) = 0 \Rightarrow \frac{1^3}{9} (3L1 - 1) + C = 0; \quad -\frac{1}{9} + C = 0 \Rightarrow \frac{C}{9} = \frac{1}{9}.
$$

$$
F(x) = \frac{x^3}{9} (3Lx - 1) + \frac{1}{9}.
$$

## OPCIÓN B

1°) Consideremos la matrix 
$$
M = \begin{bmatrix} a(a-4) & a-4 \ a-4 & a(a-4) \end{bmatrix}
$$
.

a) Calcular el rango de M en función del parámetro a.

b) Para  $a = 1$ , resolver la ecuación  $M \cdot {\binom{x}{v}} = -6 \cdot {\binom{x}{v}}$ .

 $a)$ 

$$
|M| = \begin{vmatrix} a(a-4) & a-4 \\ a-4 & a(a-4) \end{vmatrix} = (a-4)^2 \begin{vmatrix} a & 1 \\ 1 & a \end{vmatrix} = (a-4)^2 (a^2 - 1) = 0 \Rightarrow
$$

---------

 $\Rightarrow a_1 = -1, a_2 = 1, a_3 = 4.$ Para  $a \in R - \{-1, 1, 4\} \Rightarrow Rang M = 3.$ Para  $a = -1 \Rightarrow M = \begin{pmatrix} 5 & -5 \\ -5 & 5 \end{pmatrix}$ . Para  $a = 1 \Rightarrow M = \begin{pmatrix} -3 & -3 \\ -3 & -2 \end{pmatrix}$ . Para  $a = -1$  y  $a = 1 \Rightarrow Rang M = 1$ . Para  $a = 4 \Rightarrow M = \begin{pmatrix} 0 & 0 \\ 0 & 0 \end{pmatrix} \Rightarrow$  Para  $a = 4 \Rightarrow$  Rang  $M = 0$ .  $b)$  $\begin{pmatrix} -3 & -3 \\ -3 & -3 \end{pmatrix} \cdot \begin{pmatrix} x \\ y \end{pmatrix} = -6 \cdot \begin{pmatrix} x \\ y \end{pmatrix};$   $\begin{pmatrix} 1 & 1 \\ 1 & 1 \end{pmatrix} \cdot \begin{pmatrix} x \\ y \end{pmatrix} = 2 \cdot \begin{pmatrix} x \\ y \end{pmatrix};$   $\begin{pmatrix} x + y \\ x + y \end{pmatrix} = \begin{pmatrix} 2x \\ 2y \end{pmatrix} \Rightarrow$  $\Rightarrow \begin{cases} x + y = 2x \\ x + y = 2y \end{cases}$   $\begin{cases} x - y = 0 \\ x - y = 0 \end{cases} \Rightarrow \begin{cases} x = y \\ x = y \end{cases}$ 

 $2^{\circ}$  a) Determinar la ecuación del plano que es perpendicular al segmento de extremos A (0, -1, 3) y B (2, -1, 1) y que pasa por el punto medio de dicho segmento.

b) Hallar el área del triángulo cuyos vértices son los cortes de los ejes coordenados con el plano  $\pi \equiv 2x + y + 2z - 2 = 0$ .

----------

 $a)$ 

Los puntos A y B determinan el vector  $AB = [B - A] = (-2, 0, 2)$ .

Un vector normal al plano  $\alpha$  pedido es cualquiera que sea linealmente dependiente del vector  $AB = (-2, 0, 2)$ , por ejemplo:  $\vec{n} = (1, 0, -1)$ .

El punto medio del segmento de extremos A y B es M(1, -1, 2).

La expresión general del plano pedido es  $\alpha \equiv x - z + D = 0$ . Como el plano **a** contiene al punto M, debe satisfacer su ecuación:

$$
\alpha \equiv x - z + D = 0
$$
  
\n
$$
M(1, -1, 2) \Rightarrow 1 - 2 + D = 0; \quad D = 1.
$$
  
\n
$$
\alpha \equiv x - z + 1 = 0.
$$

 $b)$ 

Los puntos de corte del plano  $\pi \equiv 2x + y + 2z - 2 = 0$  con los ejes coordenados son los siguientes:

$$
\pi \equiv 2x + y + 2z - 2 = 0
$$
\n
$$
Eje X \rightarrow \{y = 0, z = 0\} \rightarrow 2x - 2 = 0; x = 1 \Rightarrow A(1, 0, 0).
$$
\n
$$
\pi \equiv 2x + y + 2z - 2 = 0
$$
\n
$$
Eje Y \rightarrow \{x = 0, z = 0\} \rightarrow y - 2 = 0; y = 2 \Rightarrow B(0, 2, 0).
$$
\n
$$
\pi \equiv 2x + y + 2z - 2 = 0
$$
\n
$$
Eje Z \rightarrow \{x = 0, y = 0\} \rightarrow 2z - 2 = 0; z = 1 \Rightarrow C(0, 0, 1).
$$

Los puntos A, B y C determinan los vectores:

$$
\overrightarrow{AB} = [B - A] = [(0, 2, 0) - (1, 0, 0)] = (-1, 2, 0).
$$
  

$$
\overrightarrow{AC} = [C - A] = [(0, 0, 1) - (1, 0, 0)] = (-1, 0, 1).
$$

 El área del triángulo que determinan tres puntos no alineados es la mitad del módulo del producto vectorial de los dos vectores que determinan los puntos:

$$
S_{ABC} = \frac{1}{2} \cdot |\overrightarrow{AB} \times \overrightarrow{AC}| = \frac{1}{2} \cdot \begin{vmatrix} i & j & k \\ -1 & 2 & 0 \\ -1 & 0 & 1 \end{vmatrix} = \frac{1}{2} \cdot |2i + 2k + j| =
$$

$$
= \frac{1}{2} \cdot \sqrt{2^2 + 2^2 + 1^2} = \frac{1}{2} \cdot \sqrt{4 + 4 + 1} = \frac{1}{2} \cdot \sqrt{9} = \frac{3}{2} u^2.
$$

3°) Consideremos la función definida a trozos  $f(x) = \begin{cases} ax^2 + bx + c, & \text{si } x \leq 2 \\ I(x-1) & \text{si } x > 2 \end{cases}$  $L(x-1)$ ,  $\sin x > 2$ . Hallar los valores de ɑ, b y c para que f(x) sea continua en toda la recta real y tenga un extremo relativo en el punto P (1, -1).

----------

Por pasar por P(1, -1) es 
$$
f(1) = -1
$$
:  
 $a \cdot 1^2 + b \cdot 1 + c = -1$ ;  $a + b + c = -1$ . (1)

Por tener un extremo relativo en  $P(1, -1)$  es  $f'(1) = 0$ :

$$
f'(x) = \begin{cases} 2ax + b, & \text{si } x \le 2\\ \frac{1}{x-1}, & \text{si } x > 2 \end{cases} \Rightarrow f'(1) = 0 \Rightarrow 2a + b = 0. \tag{2}
$$

 Para que la función f(x) sea continua en toda la recta real tiene que cumplirse que, en el punto crítico para  $x = 2$ , los límites laterales tienen que ser iguales e igual al valor de la función en ese punto:

$$
\lim_{x \to 2^{-}} f(x) = \lim_{x \to 2} (ax^{2} + bx + c) = 4a + 2b + c = f(2)
$$
\n
$$
\lim_{x \to 2^{+}} f(x) = \lim_{x \to 2} [L(x - 1)] = L1 = 0
$$

 $\Rightarrow \lim_{x \to 2^{-}} f(x) = f(2) = \lim_{x \to 2^{+}} f(x) \Rightarrow 4a + 2b + c = 0.$  (3)

Resolviendo el sistema formado por las ecuaciones (1), (2) y (3):

$$
\begin{array}{c}\n a+b+c=-1 \\
 2a+b=0 \\
 4a+2b+c=0\n\end{array}\n\rightarrow b=-2a \rightarrow \begin{array}{c}\n a-2a+c=-1 \\
 4a-2\cdot(-2a)+c=0\n\end{array}\n\rightarrow \begin{array}{c}\n -a+c=-1 \\
 8a+c=0\n\end{array}
$$

 $(a - c = 1)$ ;  $9a = 1$ ;  $a = \frac{1}{9}$ ;  $b = -2a \Rightarrow b = -\frac{2}{9}$ ;  $c = a - 1 = \frac{1}{9} - 1 \Rightarrow c = -\frac{8}{9}$ .

4°) a) Calcular  $\lim_{x\to 0} (\cos x)^{\frac{1}{x^2}}$ .

b) Calcular el área de la región comprendida entre las gráficas de las funciones sen x y cos x y las rectas  $x = 0$  y  $x = \frac{\pi}{2}$ .

$$
a
$$

 $\lim_{x\to 0} (\cos x)^{\frac{1}{x^2}} = 1^{\frac{1}{0}} = 1^{\infty} \Rightarrow Indet.$ 

 $A = \lim_{x\to 0} (\cos x)^{\frac{1}{x^2}}$ . Tomando logaritmo neperiano en los dos términos:

 $LA = L \lim_{x \to 0} (\cos x)^{\frac{1}{x^2}}$ . Teniendo en cuenta que el logaritmo de un límite es igual al límite del logaritmo:

$$
LA = \lim_{x \to 0} \left[ L(\cos x)^{\frac{1}{x^2}} \right] = \lim_{x \to 0} \left( \frac{1}{x^2} \cdot L \cos x \right) = \lim_{x \to 0} \frac{L \cos x}{x^2} = \frac{L1}{0} = \frac{0}{0} \Rightarrow Ind. \Rightarrow
$$
  
\n
$$
\Rightarrow \left\{ L'Hopital \right\} \Rightarrow \lim_{x \to 0} \frac{\frac{-\sin x}{\cos x}}{2x} = -\frac{1}{2} \cdot \lim_{x \to 0} \frac{\frac{\sin x}{\cos x}}{2 \cdot \cos x} = -\frac{1}{2} \cdot \frac{0}{0} \Rightarrow Ind. \Rightarrow \left\{ L'Hopital \right\} \Rightarrow
$$
  
\n
$$
\Rightarrow -\frac{1}{2} \cdot \lim_{x \to 0} \frac{\cos x}{1 \cdot \cos x - x \cdot \sin x} = -\frac{1}{2} \cdot \frac{1}{1 \cdot 1 - 0 \cdot 0} = -\frac{1}{2}.
$$
  
\n
$$
LA = -\frac{1}{2} \Rightarrow A = e^{-\frac{1}{2}} = \frac{1}{\sqrt{e}}.
$$
  
\n
$$
\lim_{x \to 0} (\cos x)^{\frac{1}{x^2}} = \frac{\sqrt{e}}{e}.
$$

#### $b)$

El punto de corte de las funciones en el intervalo considerado se obtiene de la igualación de sus expresiones:

$$
sen x = cos x \Rightarrow x = \frac{\pi}{4}.
$$

De la observación de la figura se deduce el área a calcular, que es la siguiente:

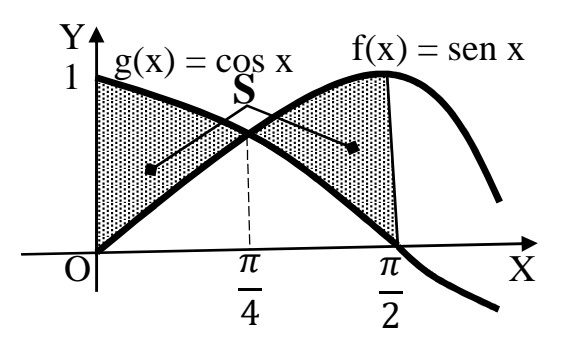

$$
S = \int_0^{\frac{\pi}{4}} [\cos x - \sin x] \cdot dx + \int_{\frac{\pi}{4}}^{\frac{\pi}{2}} [\sin x - \cos x] \cdot dx =
$$

$$
= [\operatorname{sen} x + \operatorname{cos} x]_0^{\frac{\pi}{4}} + [-\operatorname{cos} x - \operatorname{sen} x]_{\frac{\pi}{4}}^{\frac{\pi}{2}} = [\operatorname{sen} x + \operatorname{cos} x]_0^{\frac{\pi}{4}} + [\operatorname{cos} x + \operatorname{sen} x]_{\frac{\pi}{2}}^{\frac{\pi}{4}} =
$$

$$
= \left(\operatorname{sen}\frac{\pi}{4} + \operatorname{cos}\frac{\pi}{4}\right) - \left(\operatorname{sen}\,0 + \operatorname{cos}\,0\right) + \left(\operatorname{sen}\frac{\pi}{4} + \operatorname{cos}\frac{\pi}{4}\right) - \left(\operatorname{cos}\frac{\pi}{2} + \operatorname{sen}\frac{\pi}{2}\right) =
$$

$$
= 2 \cdot \left(\frac{\sqrt{2}}{2} + \frac{\sqrt{2}}{2}\right) - 0 - 1 - 0 - 1 = 2\sqrt{2} - 2 = 2\left(\sqrt{2} - 1\right)u^2 \cong \frac{0.03u^2}{u^2}.
$$